## SL Lohn & Gehalt / LIVE-Update 03/2024\_05

Update für CD: Lohn & Gehalt Rev.2024, Version 3.13 / 6.00 - Januar 2024 Download - Datei(en) mit allen Programmänderungen nach der CD-Lieferung 01/2024! Um einen einwandfreien Programmablauf sicherzustellen, darf nachfolgende Updatedatei also nur dann installiert werden, wenn bereits die CD 01/2024 für Lohn korrekt installiert wurde!

Lohn ist vor Start des Entpack-/Setup-Vorganges zwingend zu beenden!!! Bitte unbedingt auch die nachfolgenden Hinweise/Informationen beachten!

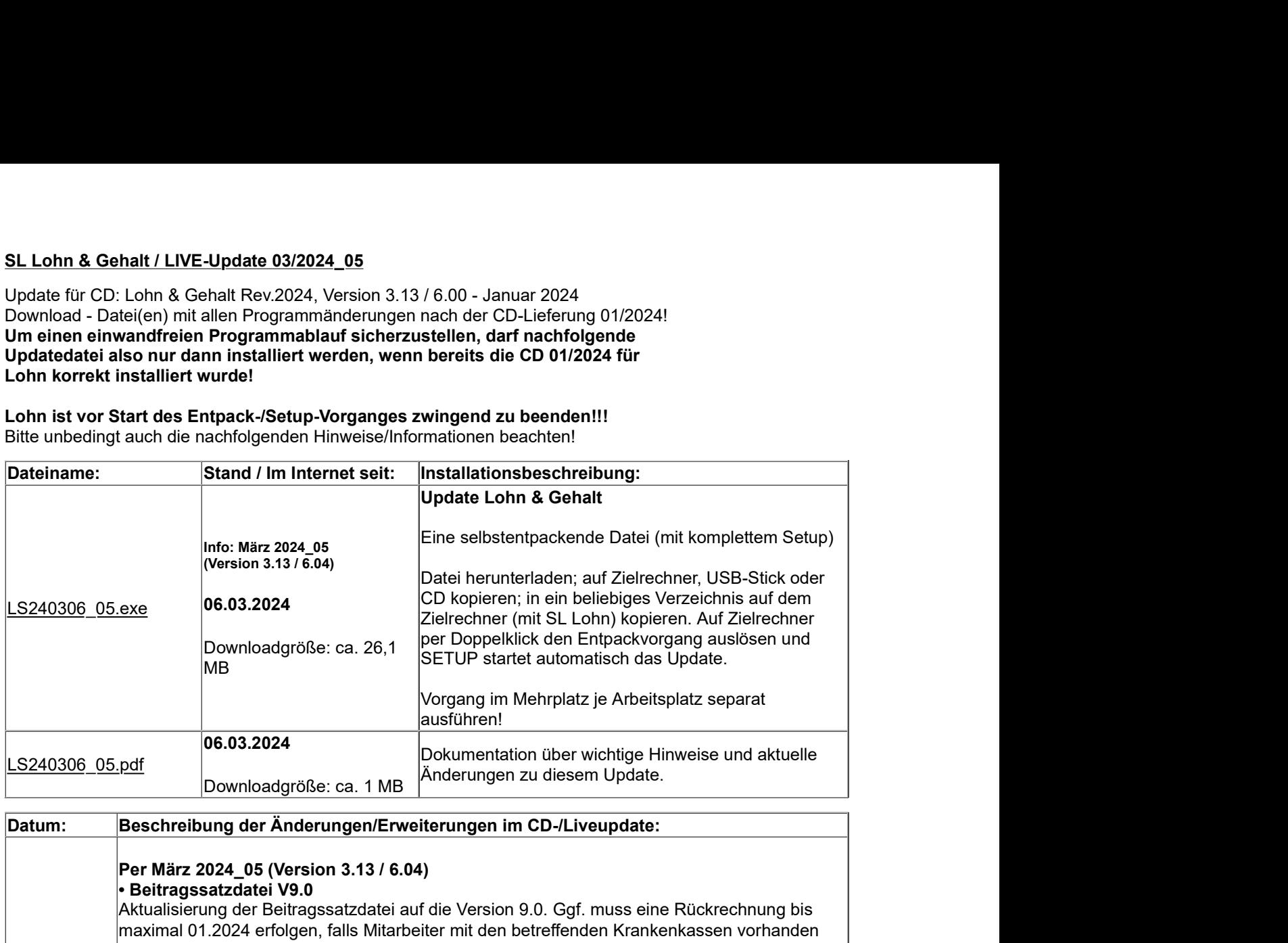

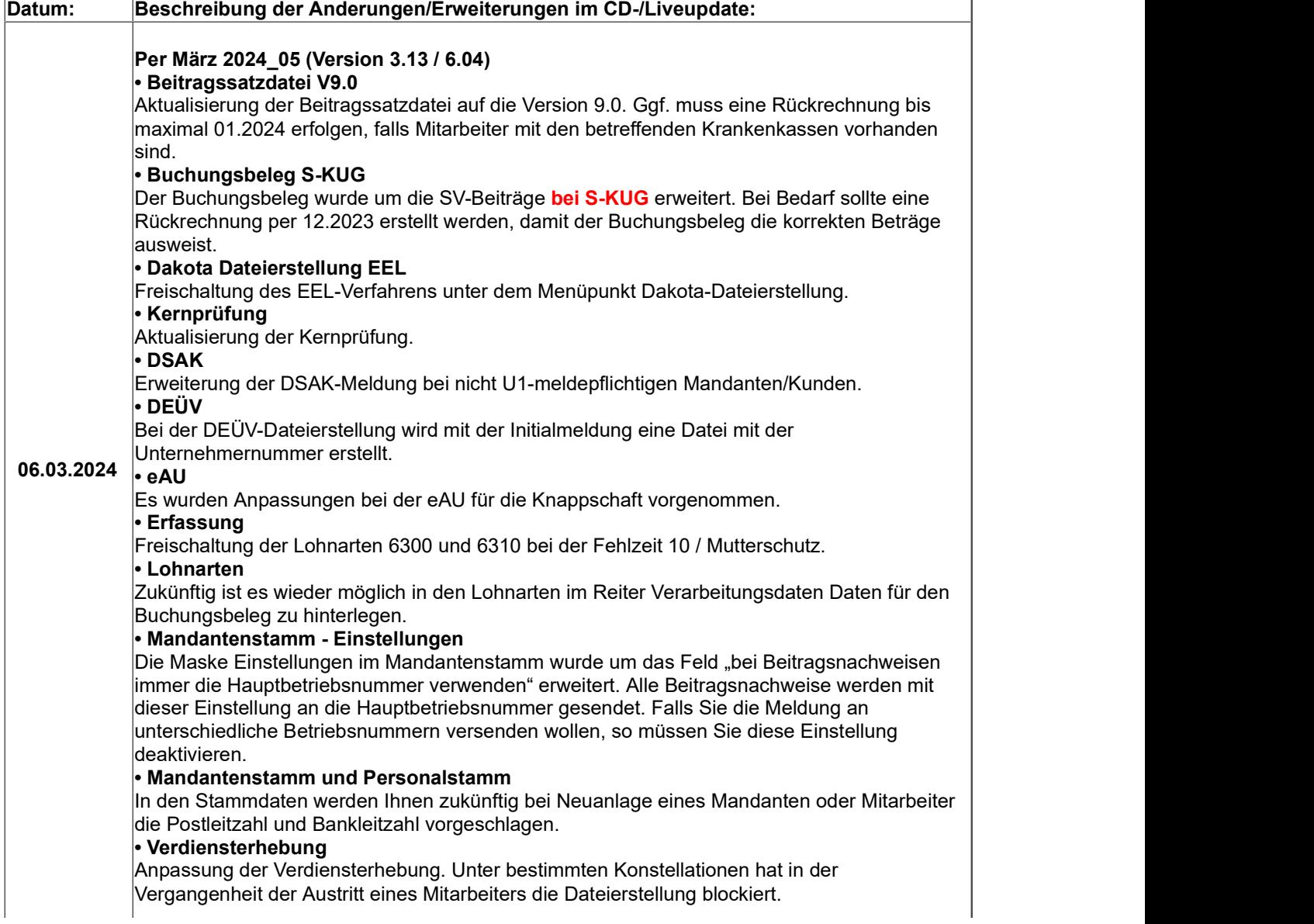

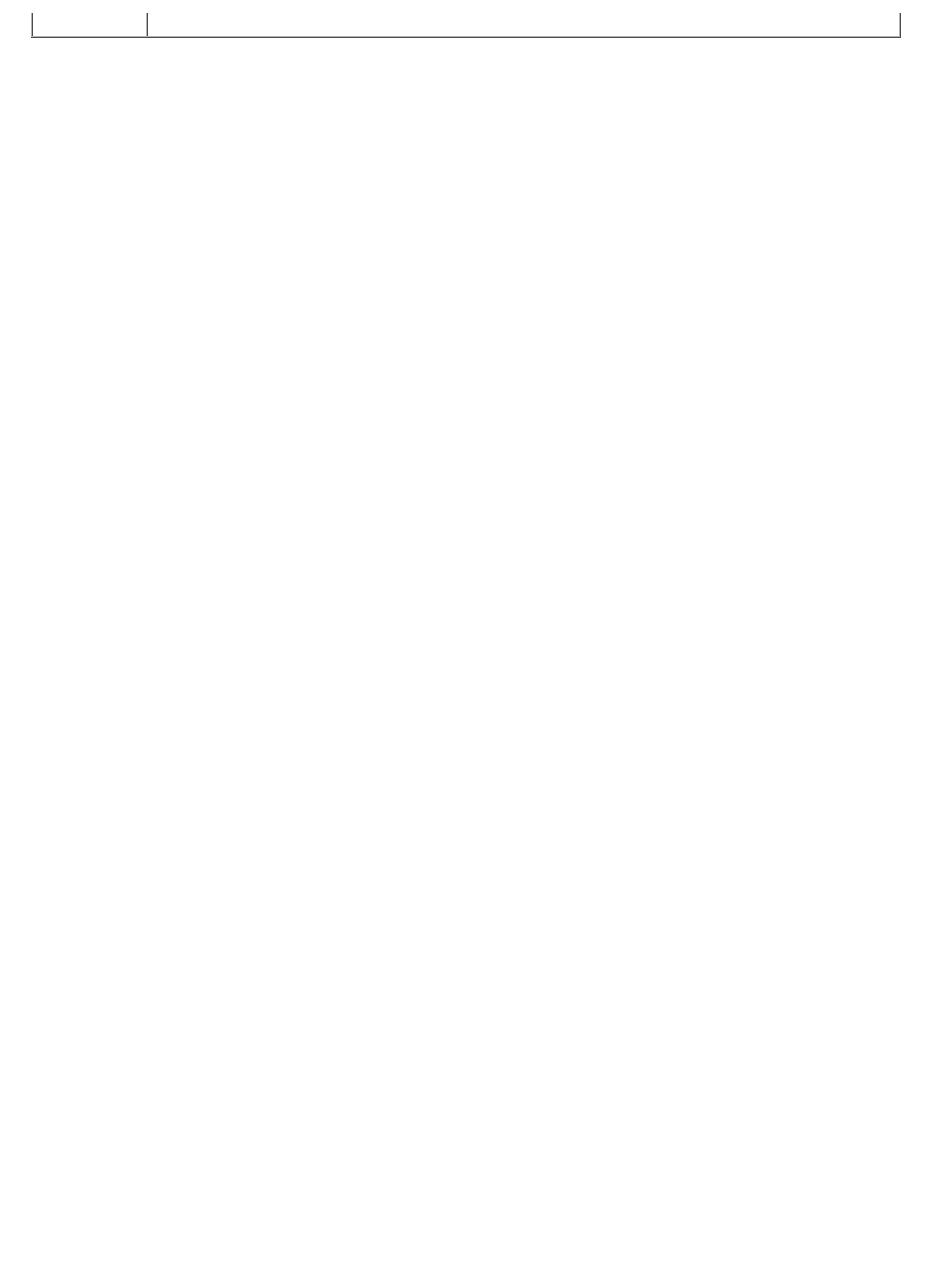